# 1.1. TPBot Introduction

#### 1.1. 1.1 Introduction

• TP Bot is a smart coding car for micro:bit. It can be regarded as a toy for its preset functions that do not need a micro:bit; it can also be used as a teaching aid at the same time, you can code it via the micro:bit or make extensions for the other modules and the Lego bricks to develop children's imagination and creativity.

### 1.2. 1.2 Picture

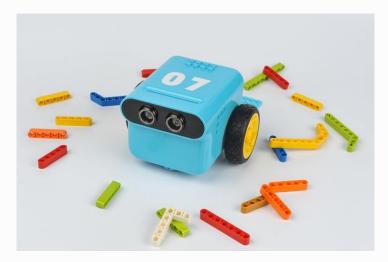

### 1.3. 1.3 Parameter

| Technical Items            | Parameter                                                        |
|----------------------------|------------------------------------------------------------------|
| Controller                 | BBC micro:bit                                                    |
| Coding platform            | MakeCode                                                         |
| Dimensions with package    | 195*145*104mm                                                    |
| Dimensions without package | 128 x 113 x 90mm (without micro:bit)                             |
| Gross weight with package  | 766 g                                                            |
| Diameter of wheels         | 62mm                                                             |
| Diameter of omni wheel     | 14mm                                                             |
| Net weight without package | 363g (Batteries,micro:bit and accessories are not included)      |
| Power supply               | 4*1.5V AAA batteries                                             |
| Working voltage            | 4.5V~6V                                                          |
| Working current            | 0.1A~1.5A                                                        |
| Battery life               | Theoretically run for 1.5 hours in continuously operation        |
| Connections                | P1, P8, P2, P12 and 2-way IIC ports                              |
| RGB headlights             | 13 * RGB                                                         |
| Motor type                 | 130 motor(Torque in 55 N*M)                                      |
| Ultrasonic sound sensor    | HCSR04 (2~400CM non-contact distance detecting, accuracy in 3mm) |
| line-following sensor      | ITR20001 photoelectric correlated cell                           |
| Compatibility              | Lego bricks connections                                          |

# 1.5. Connections Diagram

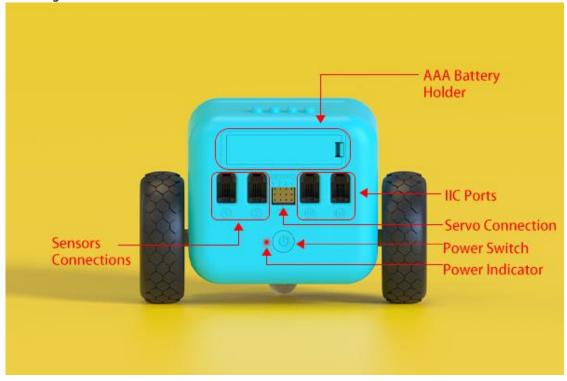

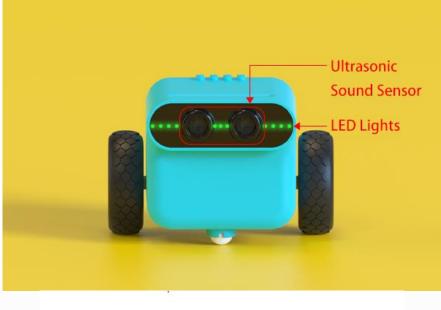

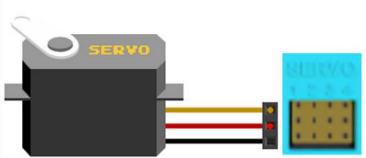

Note: The connection to servos shall be inserted vertically with the Ground wire in the bottom.

# 1.6. User Guide

- TPBot is available to operate even without the micro:bit, here are the instructions:
- Press the power button to enter into its standby mode, here lights on the power indicator and the LEDs in breathing green.

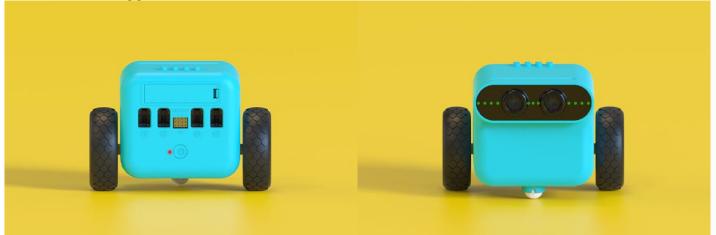

• While in its standby mode, press the power button to enter into the line-tracking & obstacles-avoidance mode, here lights on the LEDs in rainbow mode at the same time.

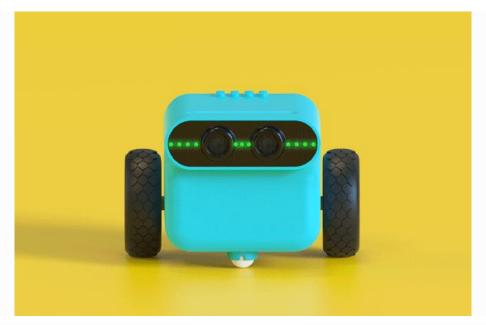

• While in its line-tracking & obstacles-avoidance mode, the headlights turn to red and it stops moving if an obstacle was detected.

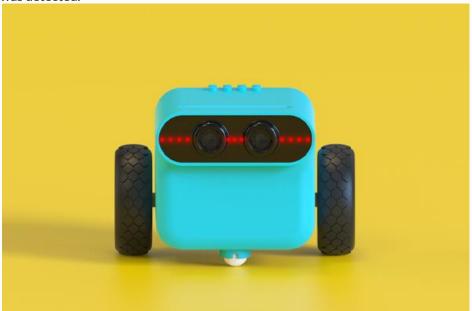

- While in its line-tracking & obstacles-avoidance mode, press the power button to get back to the standby mode.
- No matter in its line-tracking & obstacles-avoidance mode or the standby mode, double click the power button to power off the TPBot.